# Getting started with freegal

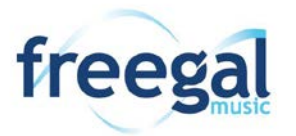

Freegal offers download or streaming access to 15 million songs and over 100 curated playlists, including more than 30,000 music labels. There are no digital rights management (DRM) restrictions and all you need is your IPL card number and PIN!

# Web Access

These instructions apply to any device accessing Freegal through a major web browser (Internet Explorer, Firefox, Google Chrome, Safari, and Microsoft Edge).

#### **Downloading Music & Videos**

Library card holders in good standing have a weekly download limit of 5 songs or 2 music videos. You can keep track of your weekly downloads at the top of the page. Songs will download in MP3 format, and videos in MP4 format.

## Download Freegal Songs to Your PC

- 1. Visi[t https://cityofirving.freegalmusic.com](https://cityofirving.freegalmusic.com/)
- 2. Click Login (upper right corner)
- 3. Enter your 14-digit Irving Public Library card number and your PIN, then click **Login.**
- 4. The first time you log in you will be prompted to read the *Freegal Music Terms & Conditions*, then tap **Agree.**
- 5. Search or browse for the song you want to download
- 6. To download a song, click the  $\overline{\mathcal{V}}$  icon
- 7. To listen to songs on your computer:
	- Find the downloaded song on your computer (Every internet browser downloads songs differently.)
	- The song will play in your music player (e.g. iTunes, Windows Media Player)

#### **Streaming Music**

Library card holders in good standing can stream up to 3 hours of music each day. Like downloads, the time remaining is listed at the top of the page. Streaming begins anytime you click on a song or album cover. A music player will appear at the bottom of your browser. In addition, you can add songs to your playlists or to your wish list.

## Stream songs, albums and curated playlists

- 1. Search or browse new releases or featured playlists you want to listen to
- 2. Click the **Play** button to start streaming a song or playlist
- 3. If you experience issues at any stage, check <https://cityofirving.freegalmusic.com/settings/faq> for solutions to common problems.